机器如何做梦?

先看两幅动图。

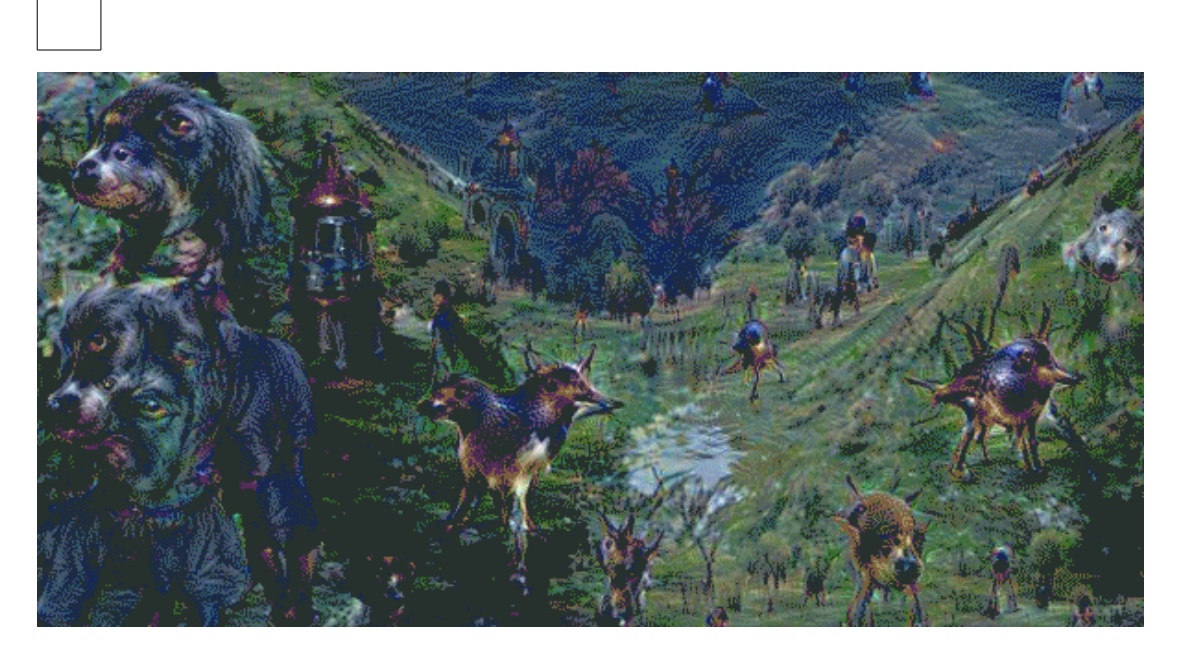

【gif 动图】https://i.gifer.com/JnGh.gif

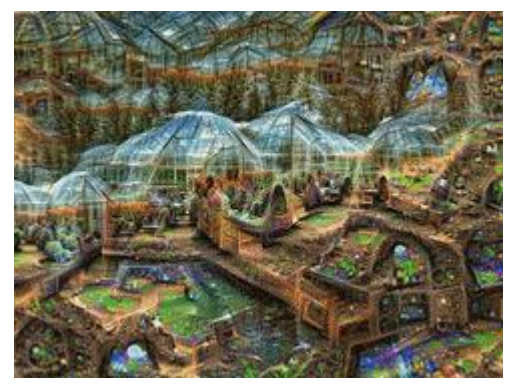

【fig 动图】https://www.primogif.com/p/cTvanfGrVCTK0

是不是很魔幻?

这些图是 Google 开发的 DeepDream 工具[1]生成的。DeepDream 翻译过来是"深度做梦", 让计算机进入"梦境"。让我们看看这个梦是怎么做出来的。

我们知道,一个训练好的深度神经网络可以逐层进行特征提取,在低层提取较细节的特征,

在高层提取较全局的特征。如图 1 所示的一个用于动物识别的卷积神经网络(CNN), 在第 一提取一些线条特征,第二层提取一些局部轮廓特征,到了第三层将提取整体轮廓特征。这 些特征被保存在神经网络的卷积核中,当图片出现某一特征时,在相应位置上对应的卷积核 将得到激发。例如,当图片中出现一条马腿,则对应马腿的卷积核(一般位于中间层)在图 片中马腿出现的位置将得到一个强激发。当然,一匹马有马头、马尾、马身等很多部件,这 些部件对应的特征都会在合适的位置激发相应的卷积核。正是依靠这些层次性的特征激发, 神经网络才能最终得到输入图片是一匹马或一条狗的判断。

值得说明的是,在不同数据上训练得到的 CNN 所存储的特征(卷积核)是不一样的,用于 动物识别的 CNN 存储的可能是头、尾、腿等特征,用于花草识别的 CNN 存储的可能是花瓣, 花蕊,叶片等特征。从这个角度看,CNN 其实是记忆了训练数据的主要特征,这些特征分 层次地组织起来,由局部到全局,由具体到抽象。这有点儿像我们的大脑,把见过的形象分 层次地组织并记忆下来。DeepDream 正是基于这一记忆结构实现做梦过程的。

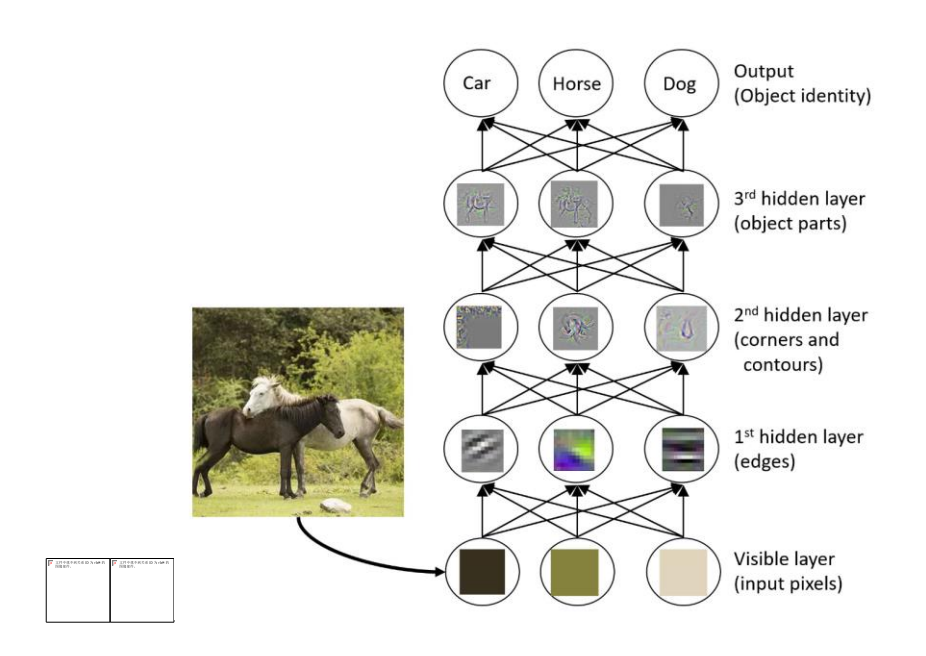

图 1: 用于动物识的深度卷积神经网络[2]

具体是如何做的呢? 输入任意一张图片, 比如一张蓝天白云的照片, 在 CNN 的某一层寻找 激发最强的卷积核。这个激发的存在说明输入图片在相应位置存在某一个显著特征,如一张 马脸或一个花瓣。虽然马和花在图中并不存在,但马脸、花瓣这些局部特征可能隐藏在云朵 图像里,否则不会被 CNN 发现。找到这个激发值后,对图片进行调整,使得这个激发值更 大,就可以将对应的特征更明显地展示出来,如图 2 所示。这有点儿像我们盯着云朵时给自 己的心理暗示,发现一朵云象一匹马,然后盯着这匹马不停地看,越看就会感觉越象。这就 是我们说的特征强化过程。

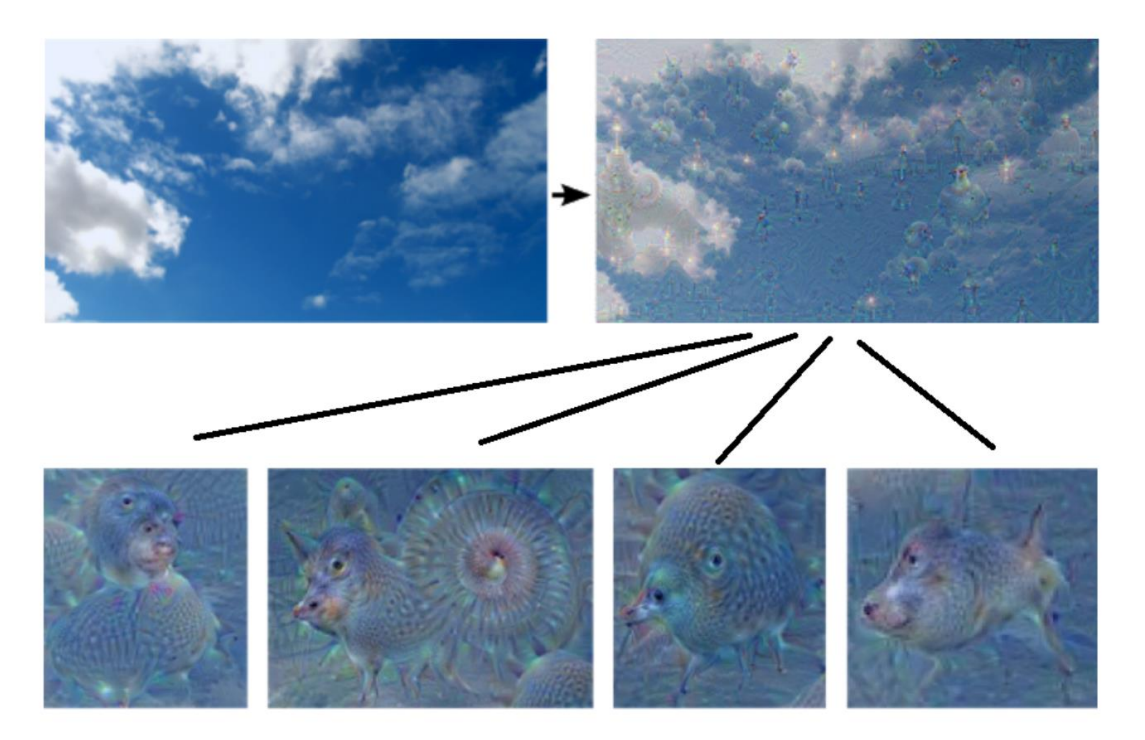

图 2: 对局部特征进行强化后, 在图中更明显地展示出来[1,3].

特征强化过程只针对一张图。如果我们在强化过程中"拉近镜头",即把图片做放大和裁剪, 就可以得到一个动态的"做梦"过程。如图 3 所示, 初始输入图片完全是噪声, 经过若干次 强化和放大后,渐渐形成梦境。

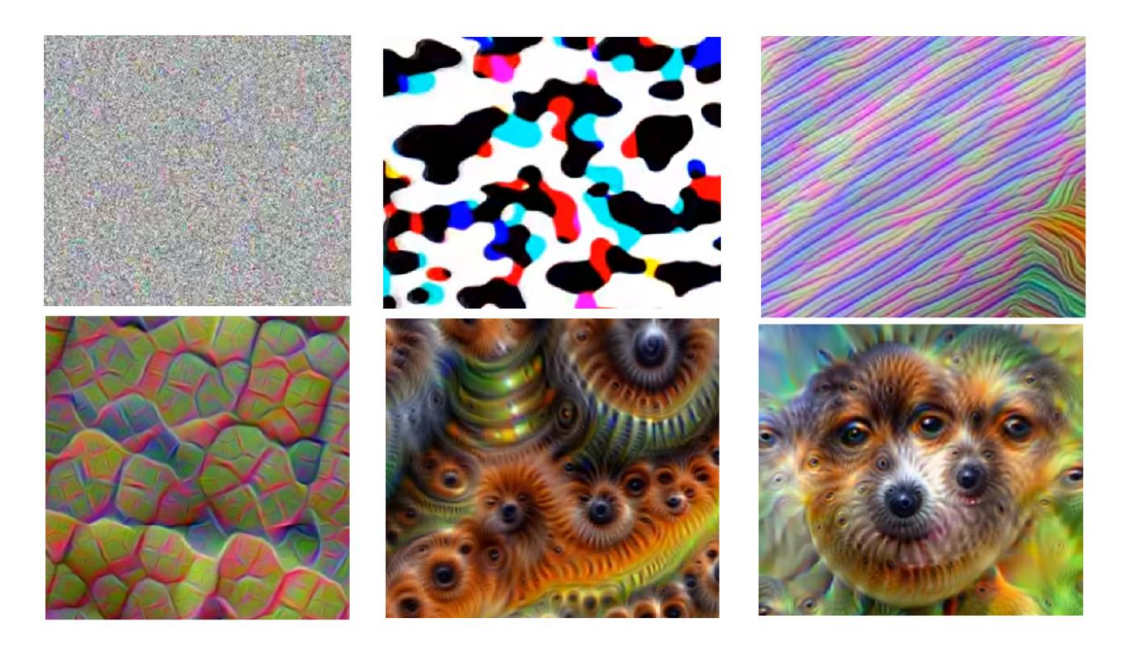

图 3:经过反复局部放大和特征增强,从一幅白噪声生成动态的梦境[1,3]。

总结起来,深度神经网络之所以会做梦,主要原因是 CNN 通过卷积核记住了不同层次的特

征模式,将这些模式通过一种随机的方式进行组合和强化,就形成了梦境般的效果。 DeepDream 事实上展示了神经网络对特征的层次性记忆能力。

[1[\]https://www.wired.co.uk/article/google](https://www.wired.co.uk/article/google-deepdream-dreamscope)-deepdream-dreamscope [2]Zhihua Zhou, Ji Feng, Deep Forest, 2020.6. [3]王东,利节,许莎,《人工智能》, 2019,10.